# **Gong - Soporte #430**

## **Revisar el modelo para chequear integridad referencial**

2010-10-13 13:02 - Jaime Ortiz

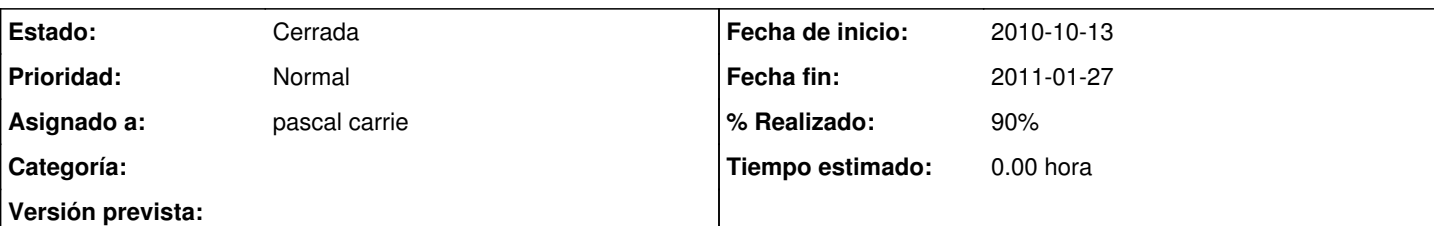

### **Descripción**

Chequear las clases del modelo, y establecer las reglas adecuadamente para impedir el borrado desde administracion de las entidades que ya tienen asociada informacion. Concretamente:

- Agente.

- Financiación.

- Proyecto.

- Cuenta.

- Usuario.

- Y todos los datos basicos: Partida, Pais, Region, Sector de Poblacion, Sector de Intervencion, Area de actuacion.

IMPORTANTE (DISEÑO): Hay que decidir adecuadamente que es lo que se puede borrar (y borrar en cadena) y lo que no.

NOTA: Es necesario hacer pruebas y pensar como hacer con las entidades datos\_proyecto o datos\_financiacion dado que es una entidad que no se puede borrar.

### **Histórico**

#### **#1 - 2011-01-17 14:13 - pascal carrie**

*- Estado cambiado Nueva por Asignada*

*- % Realizado cambiado 0 por 90*

partida se borra sin pasar por verificar\_borrado

#### **#2 - 2011-01-27 10:24 - pascal carrie**

*- Fecha fin establecido a 2011-01-27*

*- Estado cambiado Asignada por Cerrada*

se crea un ticket especifico para el problema del borrado de partida